# ERES

### ERES Eear th quake Response Spectra

 $\emph{IND}$ 

#### ERES

 $\mathbf{1}$ 

## CALL ERES NH H ND1 NT T ND2 DT NN DDY ND3 IND QMAX RES

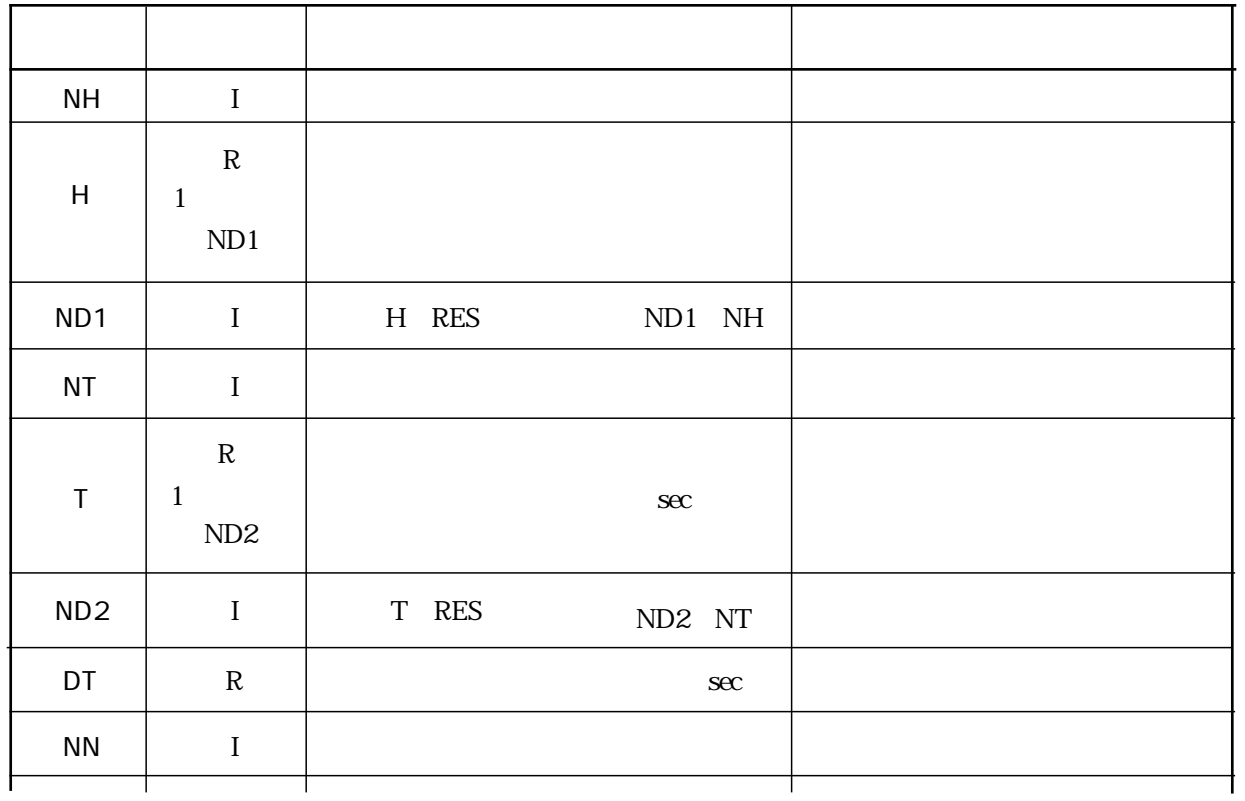

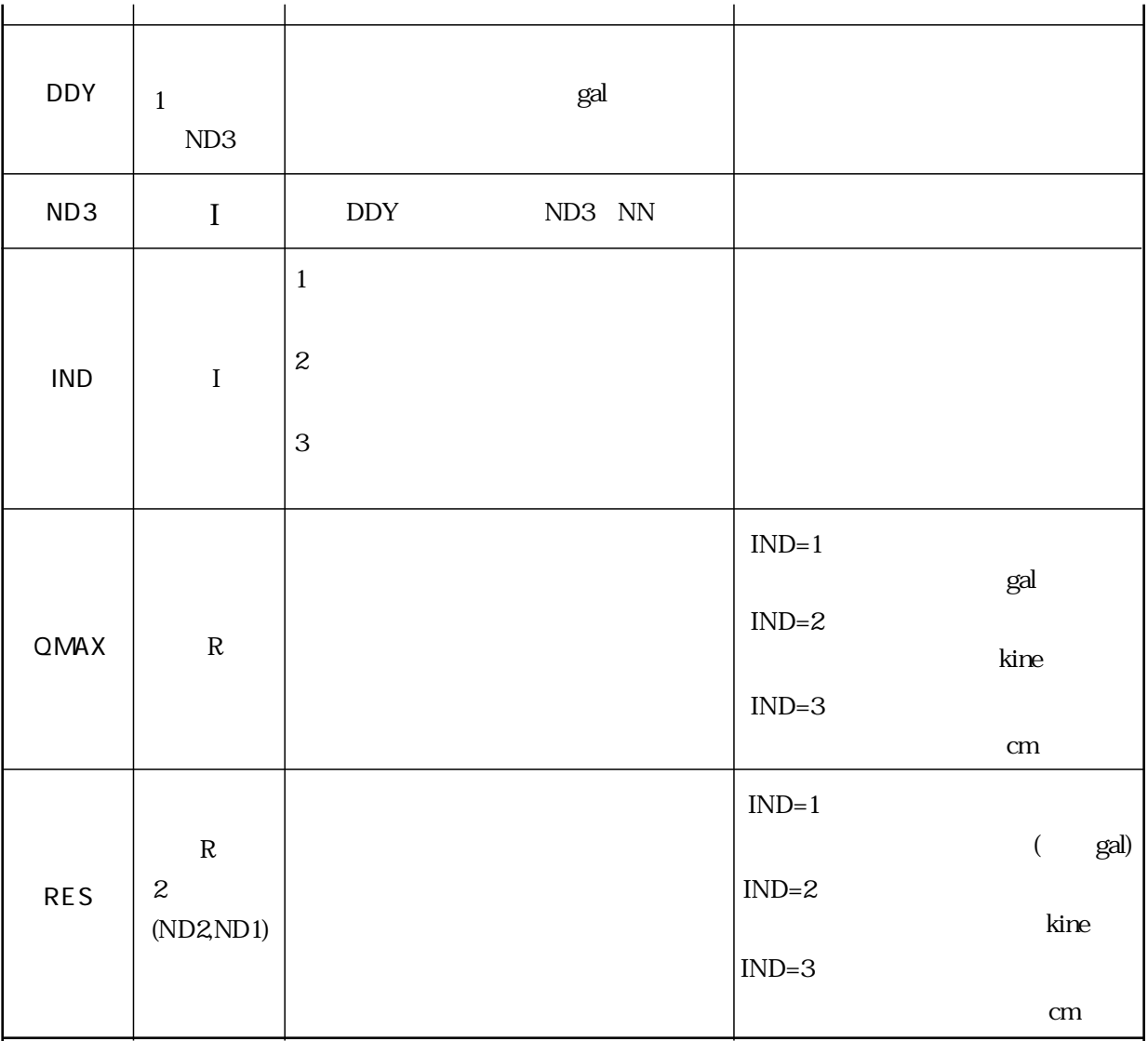

 $\overline{2}$ 

 $T$  *h*  $\ddot{y}(t)$  $\overline{\omega} = 2\pi / T$  $\ddot{x} + 2h\overline{\omega}\dot{x} + \overline{\omega}^2 x = -\ddot{y}$ 

$$
\ddot{x}(t) \quad \dot{x}(t) \quad x(t)
$$
\n
$$
S_a(T, h) = |\ddot{x} + \ddot{y}|_{\text{max}} \quad S_v(T, h) = |\dot{x}|_{\text{max}} \quad S_d(T, h) = |x|_{\text{max}}
$$
\nMAXIMA OF INPUT MOTION

 $\rm IACC$ 

 $IACC$ 

# RESPONSE COMPUTATION

#### ERES

#### $RDIL$

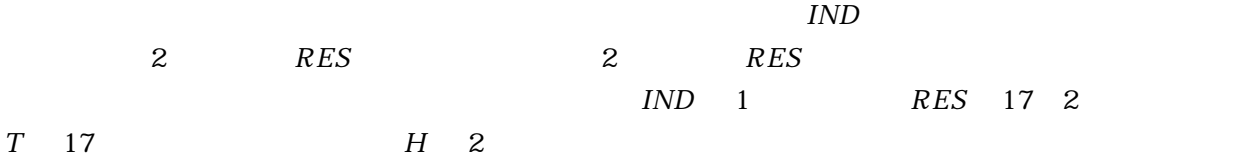

 $\begin{array}{lllllll} \texttt{C} & \texttt{*}\texttt{*} & \texttt{*}\texttt{*} & \texttt{*}\texttt{*} & \texttt{*}\texttt{*} & \texttt{*}\texttt{*} & \texttt{*}\texttt{*} & \texttt{*}\texttt{*} & \texttt{*}\texttt{*} & \texttt{*} & \texttt{*} & \texttt{*} & \texttt{*} & \texttt{*} & \texttt{*} & \texttt{*} & \texttt{*} & \texttt{*} & \texttt{*} & \texttt{*} & \texttt{*} & \texttt{*} & \texttt{*} & \texttt{*} & \text$ C SUBROUTINE FOR EARTHQUAKE RESPONSE SPECTRA ERES 2 C \* \* \* \* \* \* \* \* \* \* \* \* \* \* \* \* \* \* \* \* \* \* \* \* \* ERES 3 C ERES 4 C CODED BY Y.OHSAKI ERES 5 C<sub>c</sub> ERES 6 SUBROUTINE ERES(NH,H,ND1,NT,T,ND2,DT,NN,DDY,ND3,IND,QMAX,RES) ERES 7 C<sub>c</sub> ERES 8 DIMENSION H(ND1),T(ND2),DDY(ND3),RES(ND2,ND1) ERES 9 DIMENSION EMAX(3),RMAX(3) ERES 10 PARAMETER (P2=6.283185) ERES 11  $\sim$  C  $\sim$  ERES 12 C MAXIMA OF INPUT MOTION CHARGES 13  $\sim$  C  $\sim$  C  $\sim$  ERES 14  $EMAX(1) = ABS(DDY(1))$  ERES 15  $EMAX(2)=0.$  ERES 16  $EMAX(3)=0$ . EXES 17 DDYF=DDY(1) ERES 18 DYF=0. ERES 19 YF=0. ERES 20 DO 110 M=2,NN ERES 21 DDYM=DDY(M) ERES 22 DY=DYF+(DDYF+DDYM)\*DT/2. ERES 23 Y=YF+DYF\*DT+(DDYF/3.+DDYM/6.)\*DT\*\*2 ERES 24 EMAX(1)=AMAX1(EMAX(1),ABS(DDYM)) ERES 25 EMAX(2)=AMAX1(EMAX(2),ABS(DY)) ERES 26 EMAX(3)=AMAX1(EMAX(3),ABS(Y)) ERES 27 DDYF=DDYM ERES 28 DYF=DY ERES 29 YF=Y ERES 30 110 CONTINUE ERES 31 QMAX=EMAX(IND) ERES 32 C<sub>c</sub> extended to the control of the control of the control of the control of the control of the control of the control of the control of the control of the control of the control of the control of the control of the contro C RESPONSE COMPUTATION ERES 34 C<sub>e</sub> et al. 2006. In the set of the set of the set of the set of the set of the set of the set of the set of the set of the set of the set of the set of the set of the set of the set of the set of the set of the set of the DO 150 L=1, NH<br>DO 140 K=1, NT DO 140 K=1,NT  $IF(T(K).EQ.0.)$  GO TO 130 ERES 38 W=P2/T(K) ERES 39  $W=P2/T(K)$ <br>  $W=W^*W$ <br>  $W=W^*W$ W2=W\*W ERES 40 HW=H(L) \*W ERES 41  $WD=W*SORT(1,-H(L)**2)$  ERES 42 WDT=WD\*DT ERES 43 E=EXP(-HW\*DT) ERES 44 CWDT=COS(WDT) ERES 45 SWDT=SIN(WDT) ERES 46 A11= E\*(CWDT+HW\*SWDT/WD) ERES 47 A12= E<sup>\*</sup>SWDT/WD ERES 48 A21=-E\*W2\*SWDT/WD ERES 49

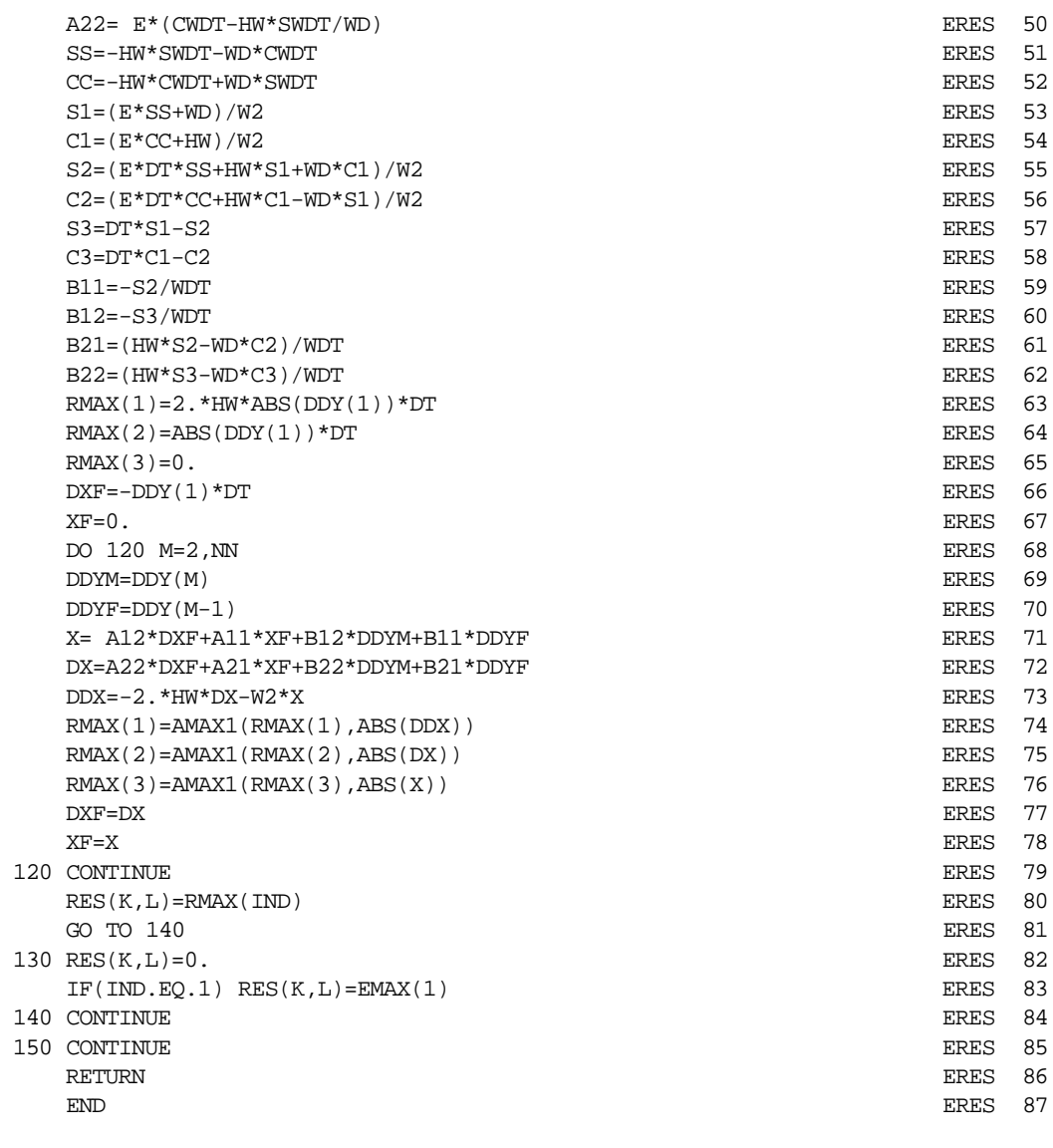

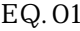

0 5 10

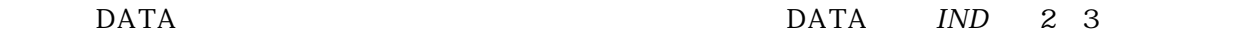

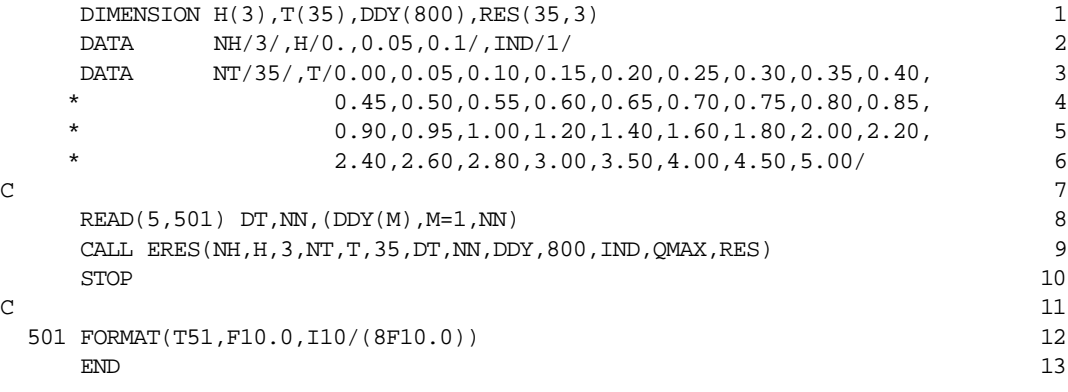

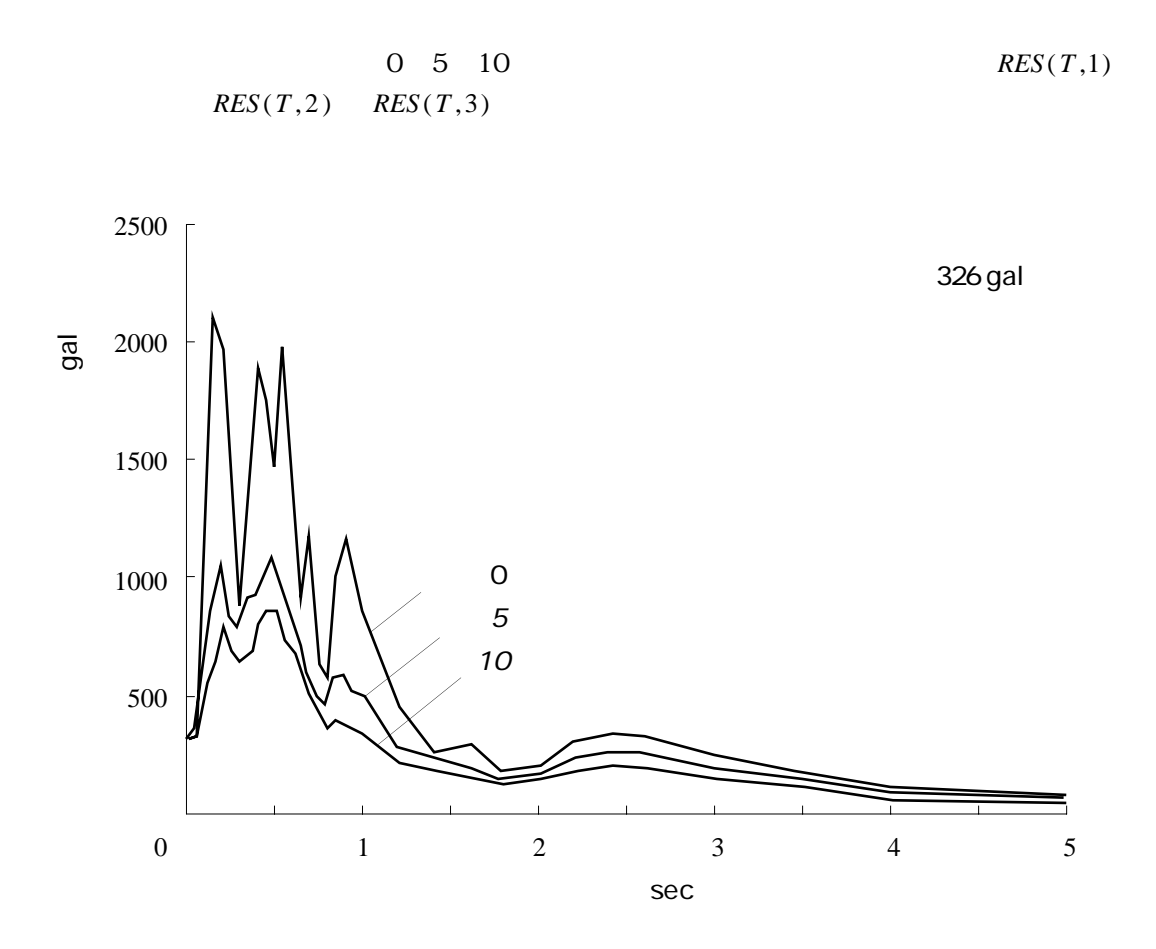